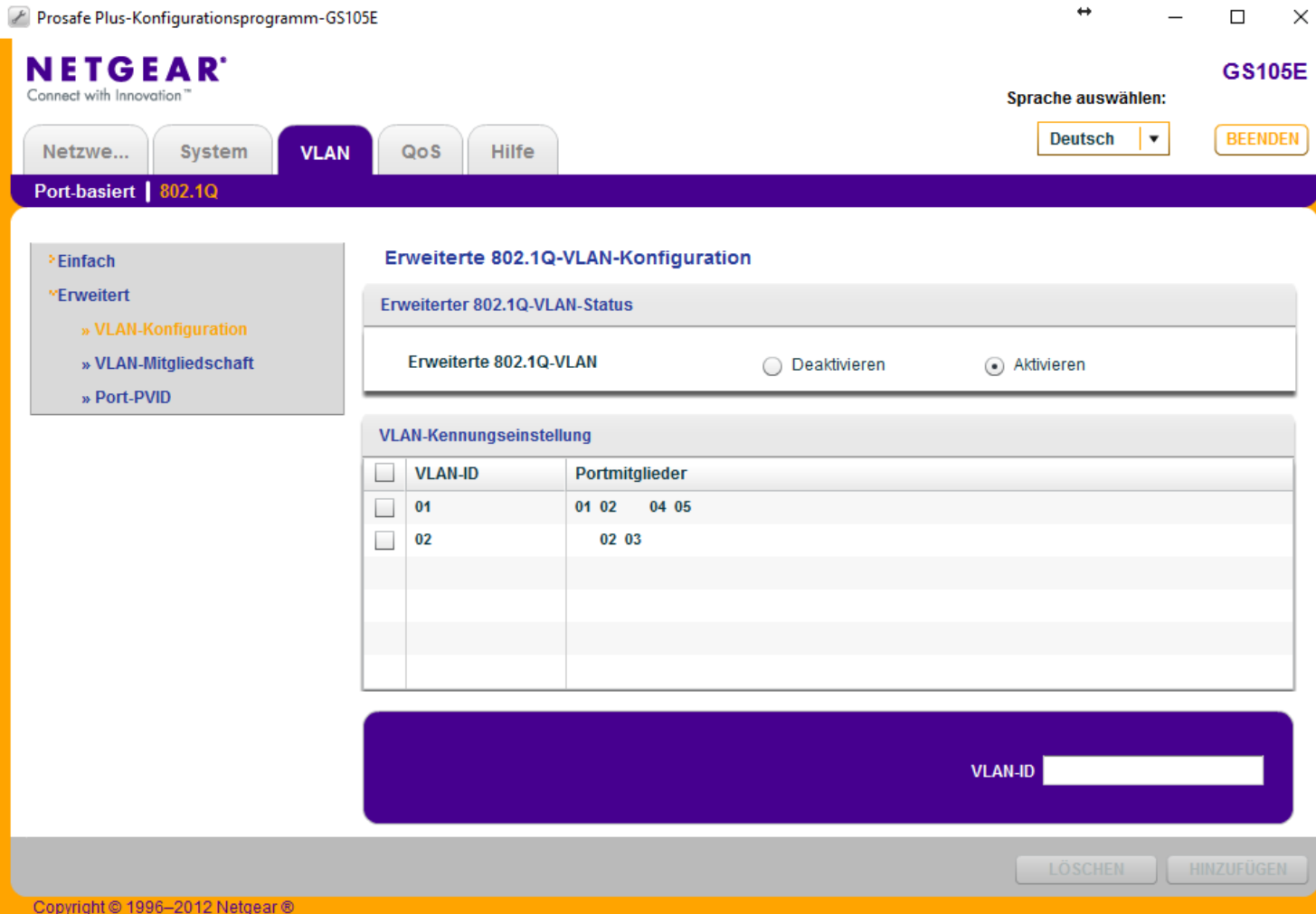

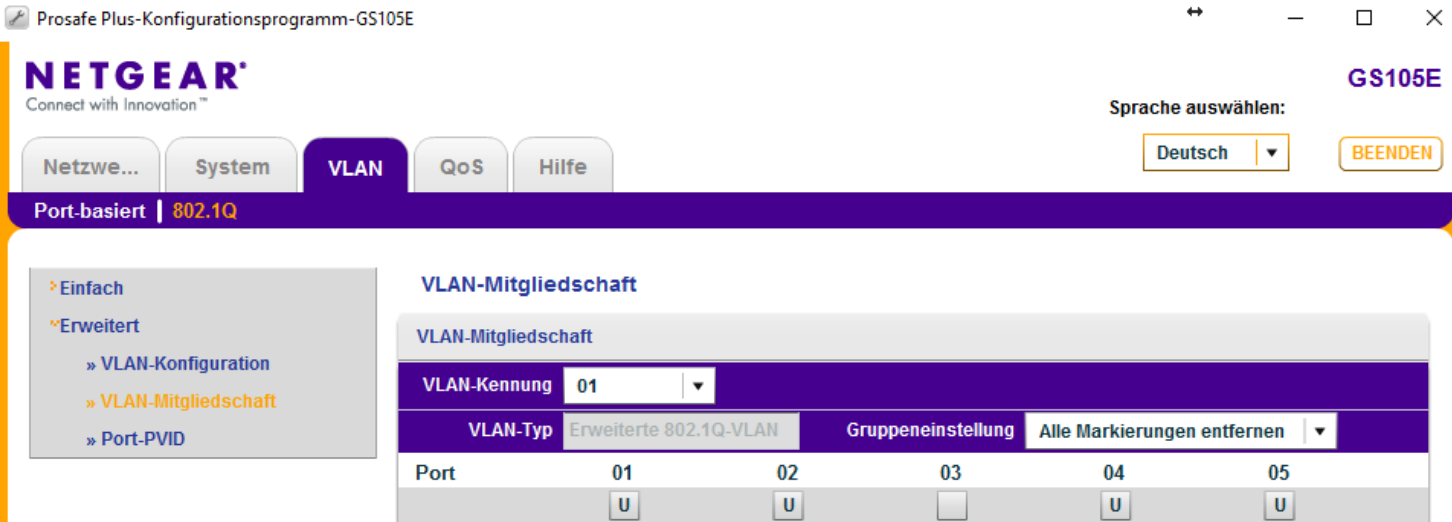

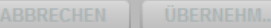

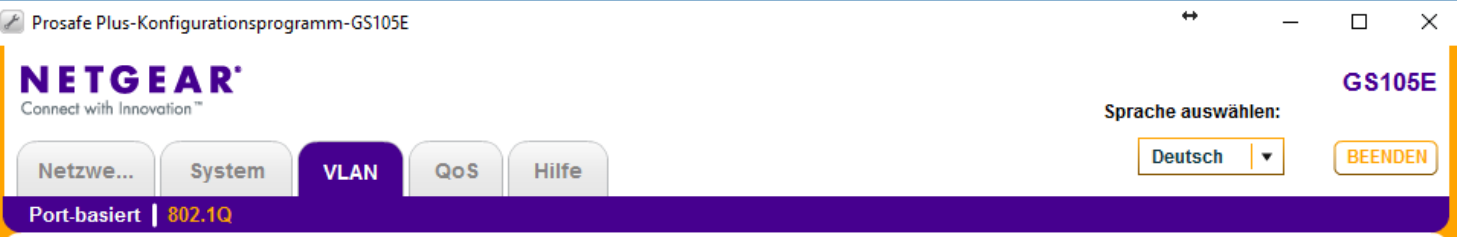

## Einfach

## Port-PVID-Konfiguration

## "Erweitert

- » VLAN-Konfiguration
- » VLAN-Mitgliedschaft
- » Port-PVID

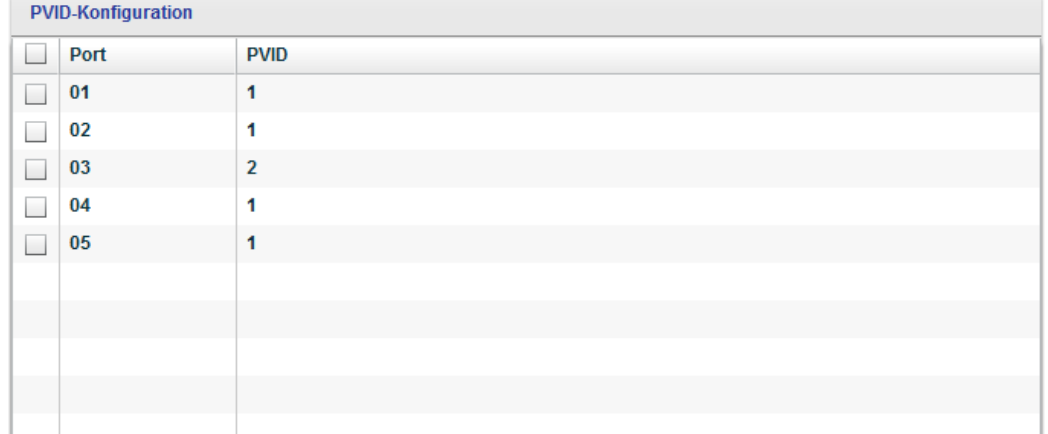

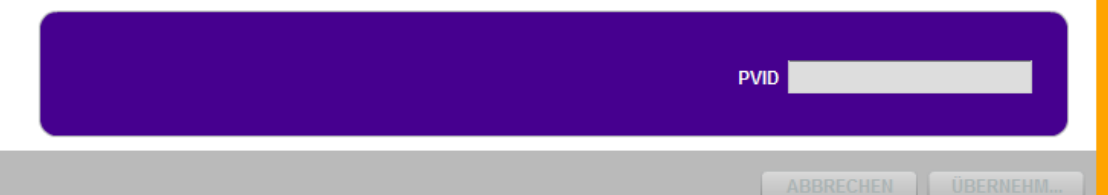

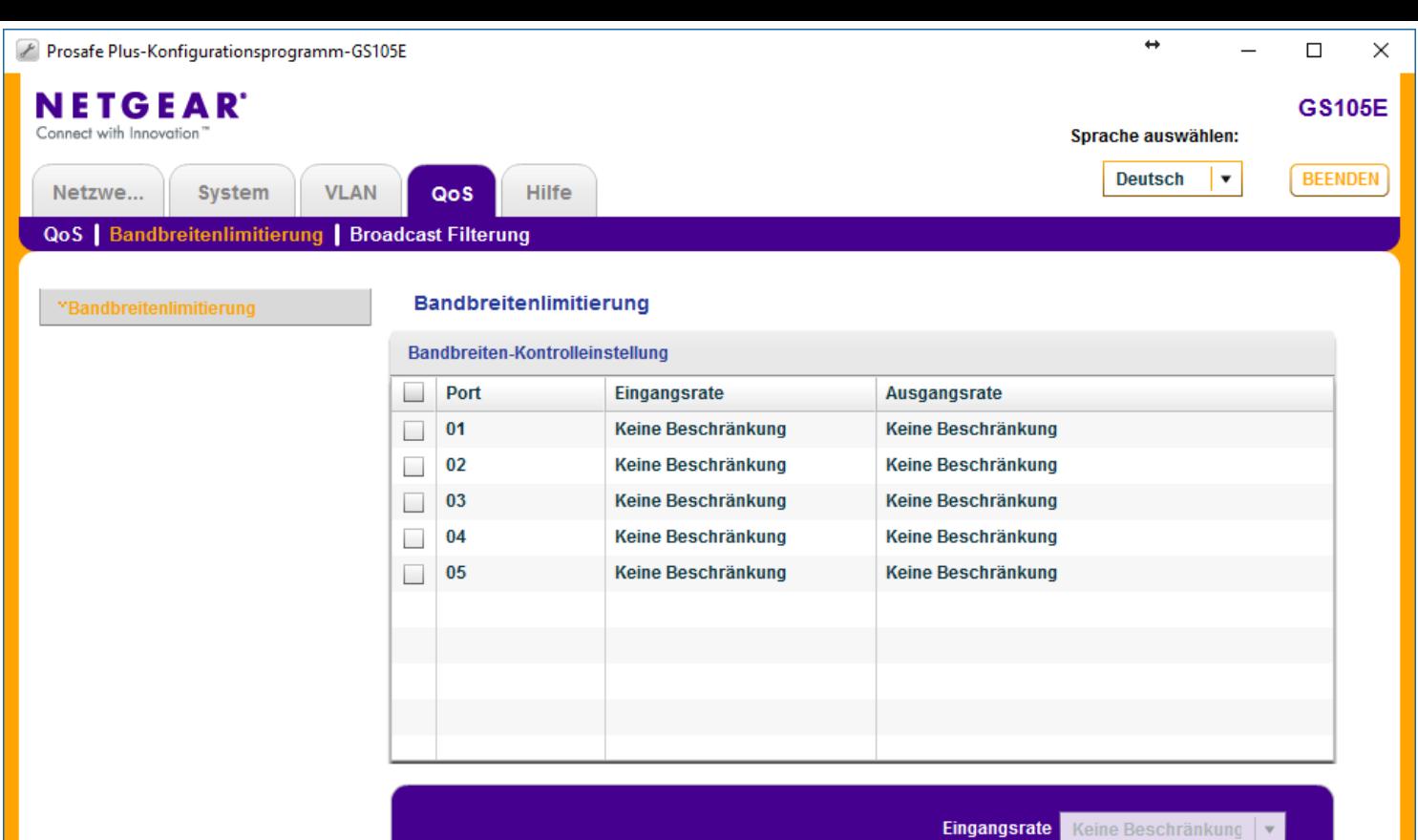

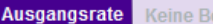

 $eschränkung$ 

Copyright @ 1996-2012 Netgear ®

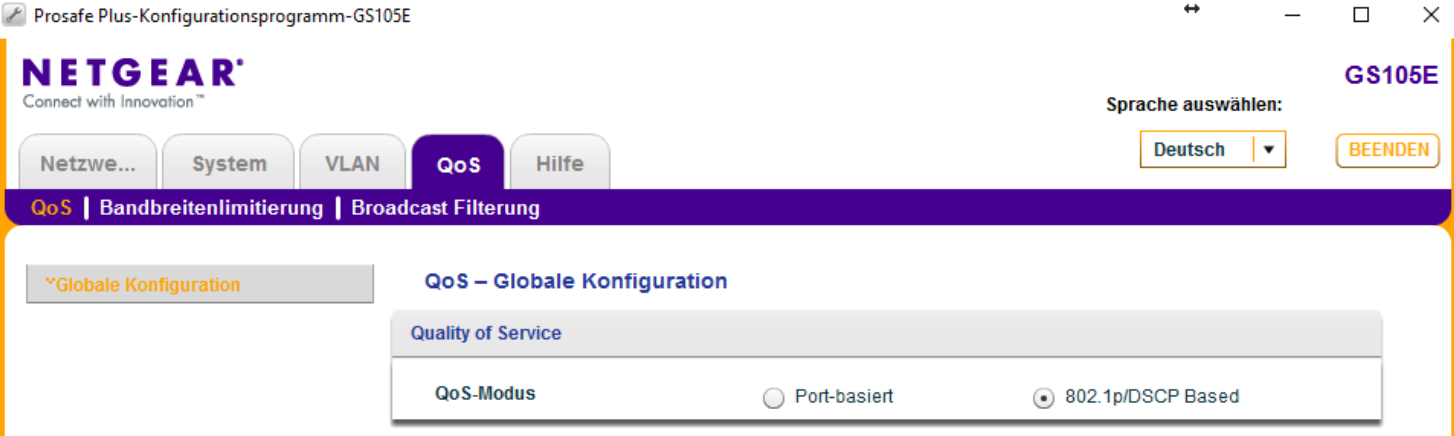

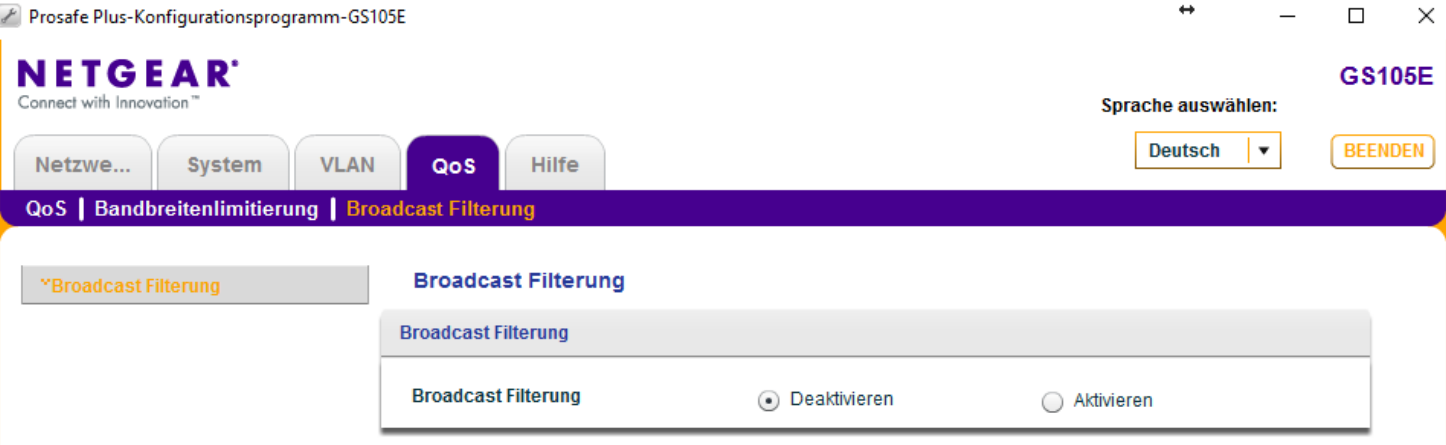